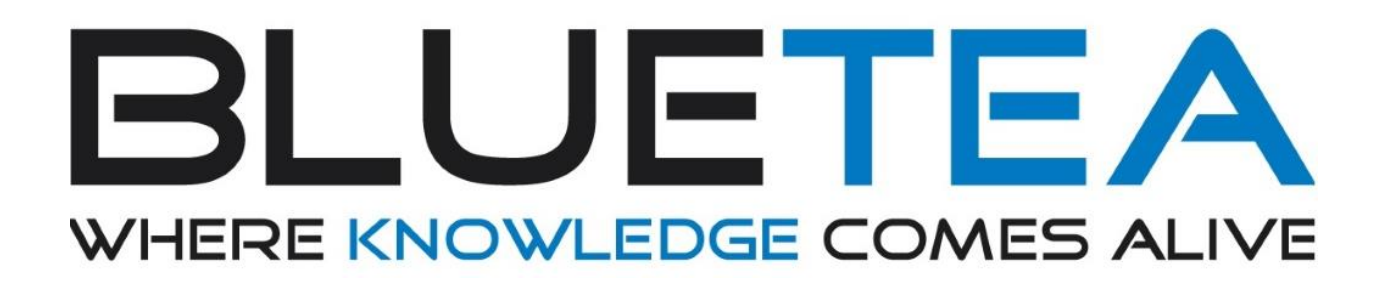

## **Virtual Studio HoloLens integratie**

*Level Design Document*

Datum: 2018-05-04

Versie: 1.1

Auteur: Colin Rosen

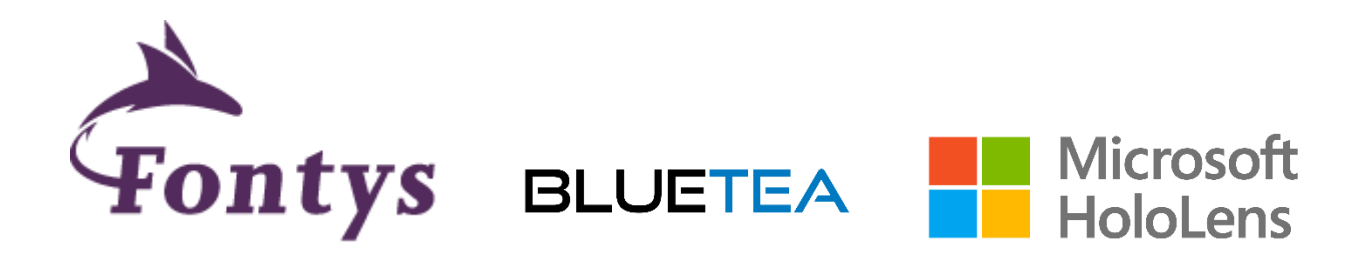

## <span id="page-1-0"></span>Versie

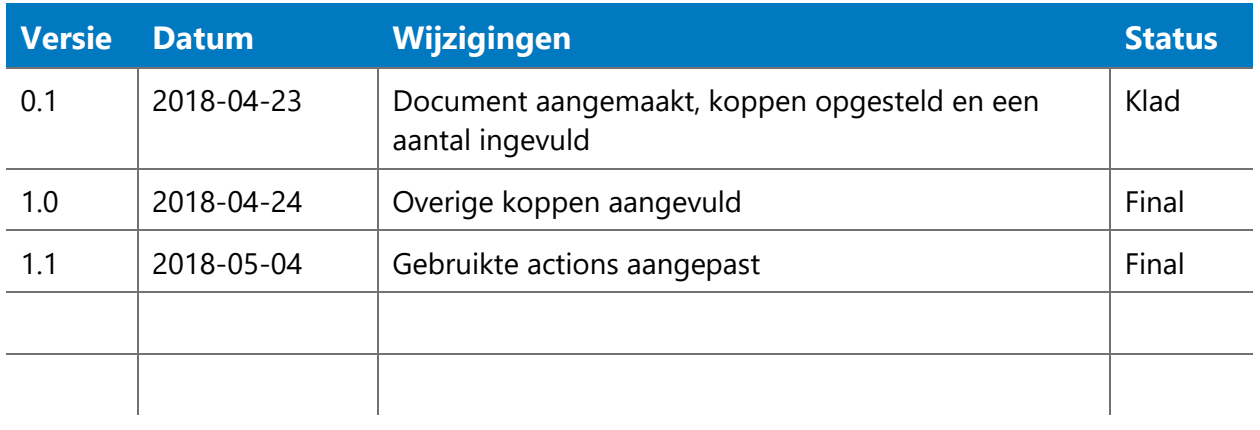

# <span id="page-1-1"></span>Trefwoorden

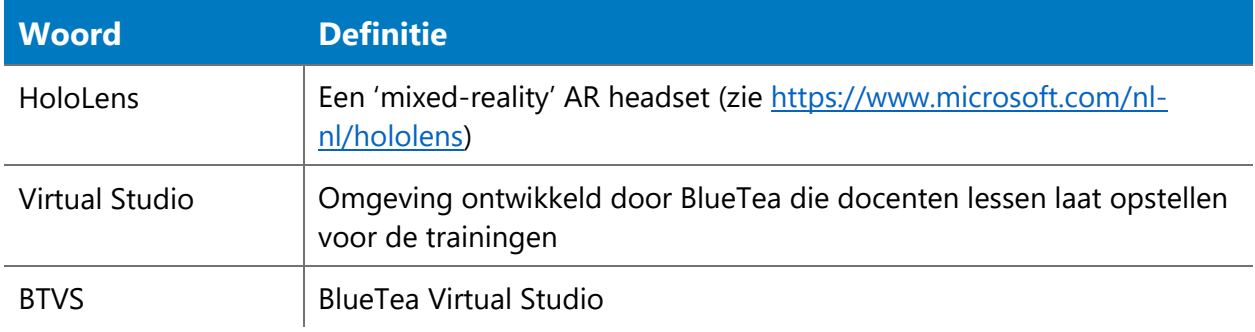

# <span id="page-2-0"></span>Inhoud

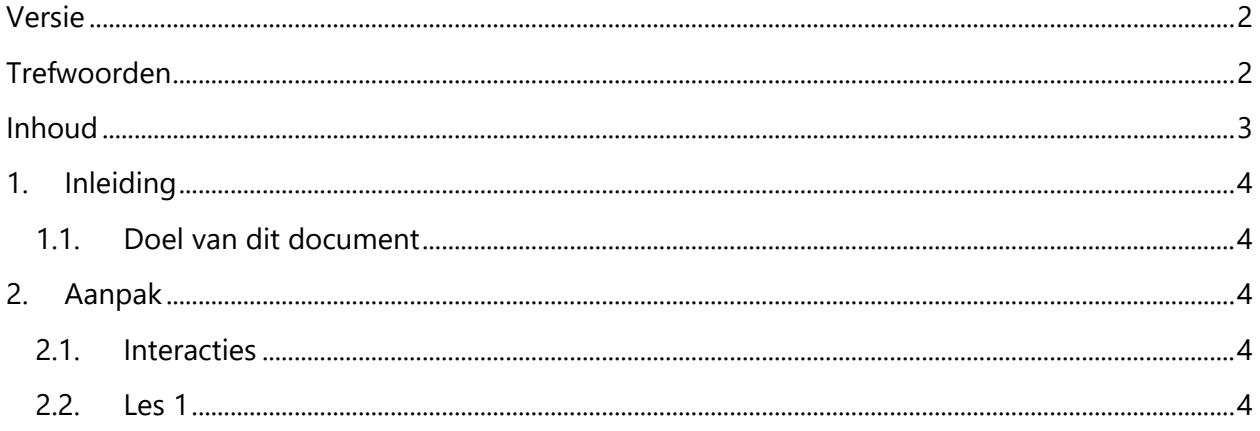

## <span id="page-3-0"></span>1. Inleiding

## <span id="page-3-1"></span>1.1. Doel van dit document

In dit document wordt beschreven hoe de eerste lessen voor de AED-traingen voor HoloLens eruit gaan zien. Er wordt beschreven welke interacties gebruikt worden, op basis van de prototypes, en waar deze interacties gebruikt gaan worden. Ook wordt er bepaald wat de lange en korte termijn doelen zijn per les.

## <span id="page-3-2"></span>2. Aanpak

### <span id="page-3-3"></span>2.1. Interacties

Aan de hand van de tests en prototypes is bepaald dat de volgende interacties gebruikt gaan worden:

- AR Markers
- Laser pointer
- Objecten verslepen met handen
- Tooltips
- Feedback door animatie
- Spatial audio
- Gebruik van realistische virtuele objecten
- Lichte kleuren
- GUI als cilinder om speler heen (wordt gebruikt in BTVS login)
- Button snap (wordt gebruikt in BTVS login)

### <span id="page-3-4"></span>2.2. Les 1

### **2.2.1. Inleiding**

Voor dit project zal gebruik gemaakt worden van de bestaande AED-lessen in Virtual Studio. Op dit moment zijn er 2 lessen beschikbaar. Een training les en een examen les. In de training les worden mogelijke acties afgeschermd van de speler totdat deze uitgevoerd moeten worden. Op deze manier leert de speler de volgorde waarin de acties uitgevoerd moeten worden. In de examen les kan de speler meteen alle acties uitvoeren en moet de speler zelf bepalen in welke volgorde de acties uitgevoerd worden.

De lessen zijn nog in ontwikkeling, zo zijn er een aantal stappen die nog niet geïmplementeerd zijn: Het weghalen van gevaarlijke objecten rondom het slachtoffer en het checken of het slachtoffer nog bij bewustzijn is.

Op basis van de stappen in BTVS voor de AED training les is bepaald wat de lange en korte termijn doelen zijn van de lessen. Ook is er een flowchart opgesteld met de stappen die ondernomen moeten worden in de les en zijn er schetsen gemaakt die uitleggen hoe de acties geïmplementeerd worden op basis van de interacties die in het vorige hoofdstuk beschreven zijn.

### **2.2.2. Long term & short term goals**

[Wat is het lange termijn doel (het uiteindelijke doel van de les) en wat zijn de doelen op de korte termijn]

#### **Lange termijn**

- Reanimeer persoon

#### **Korte termijn**

- Bereid alles voor voor het reanimeren van het slachtoffer
- Voer de juiste stappen uit tijdens het reanimeren van het slachtoffer

#### **Achterliggend doel**

De speler moet leren welke stappen er doorlopen moeten worden in het geval dat iemand gereanimeerd moet worden. Er moet dus ook niet te veel fout kunnen gaan en de speler hoeft niet zelf uit te vinden welke stappen ondernomen moeten worden. Dit wil niet zeggen dat alles precies uitgelegd moet worden. Het kan ook zo zijn dat het ontwerp van de levels ervoor zorgt dat de speler zelf achter de oplossing komt (of denkt te komen).

#### **2.2.3. Schetsen**

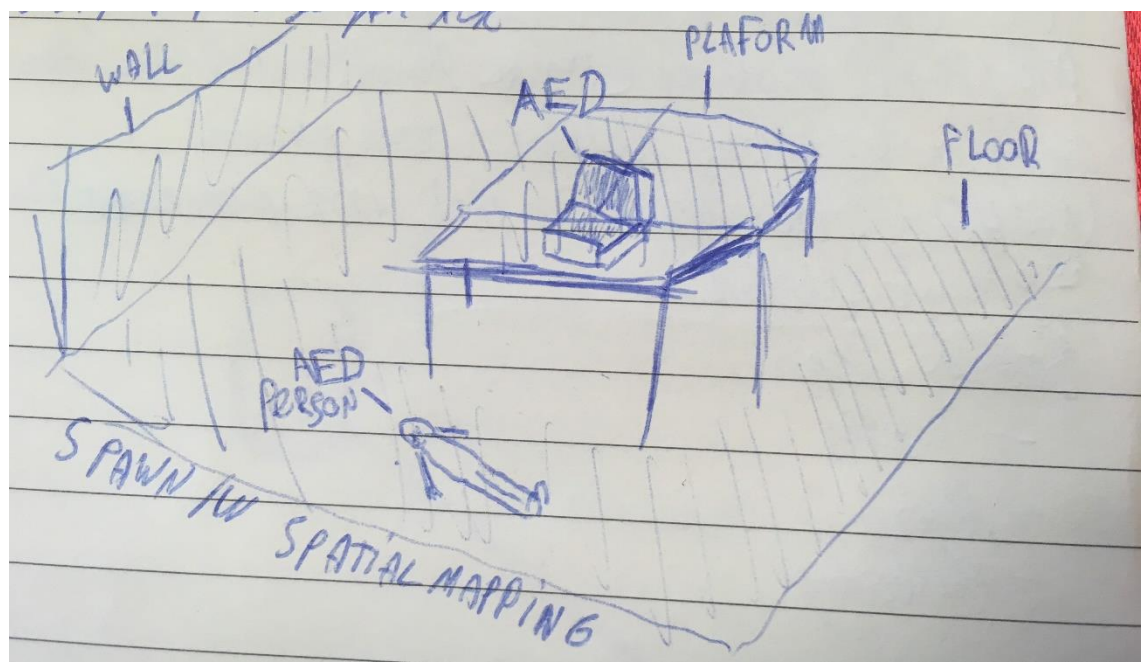

*Figuur 1 - Spatialmapping kan gebruikt worden om de persoon met een hartaanval en de AED doos op een logische plek te plaatsen.* 

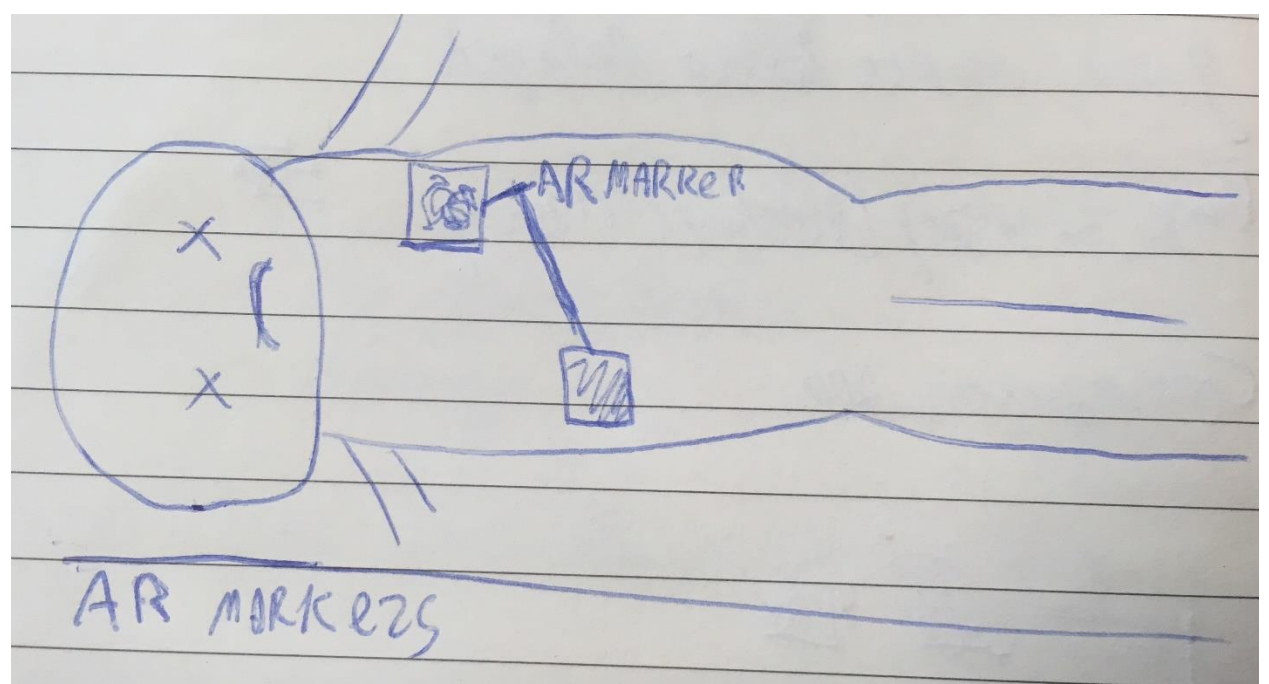

*Figuur 3 - Markers kunnen gebruikt worden als AED pads*

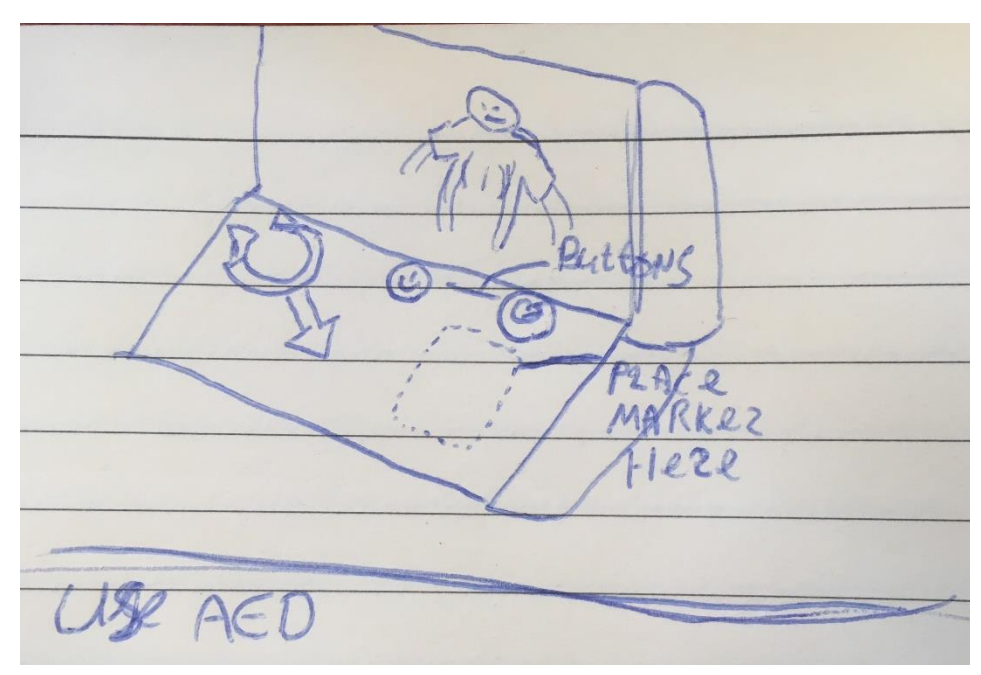

*Figuur 2 - De speler moet de markers op de juiste plek in de AED doos plaatsen. Ook zijn er knoppen op de doos die ingedrukt kunnen worden voor een bepaalde actie*

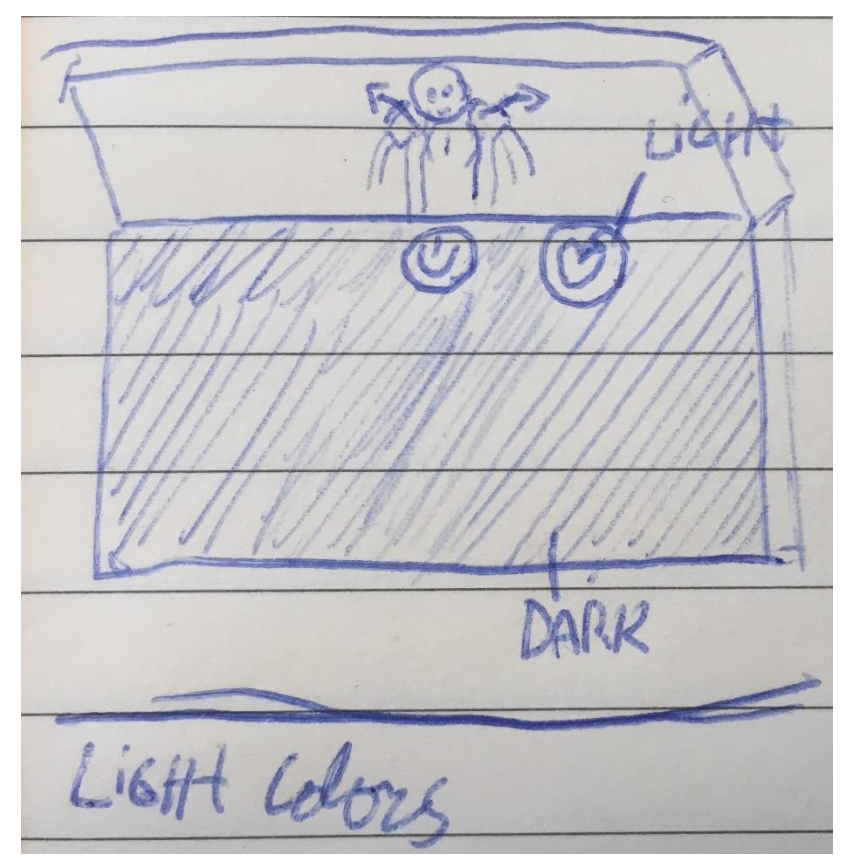

*Figuur 5 - De belangrijke onderdelen van de AED (en andere elementen) zijn lichter dan de andere om aan te geven dat er met die onderdelen iets gedaan moet worden*

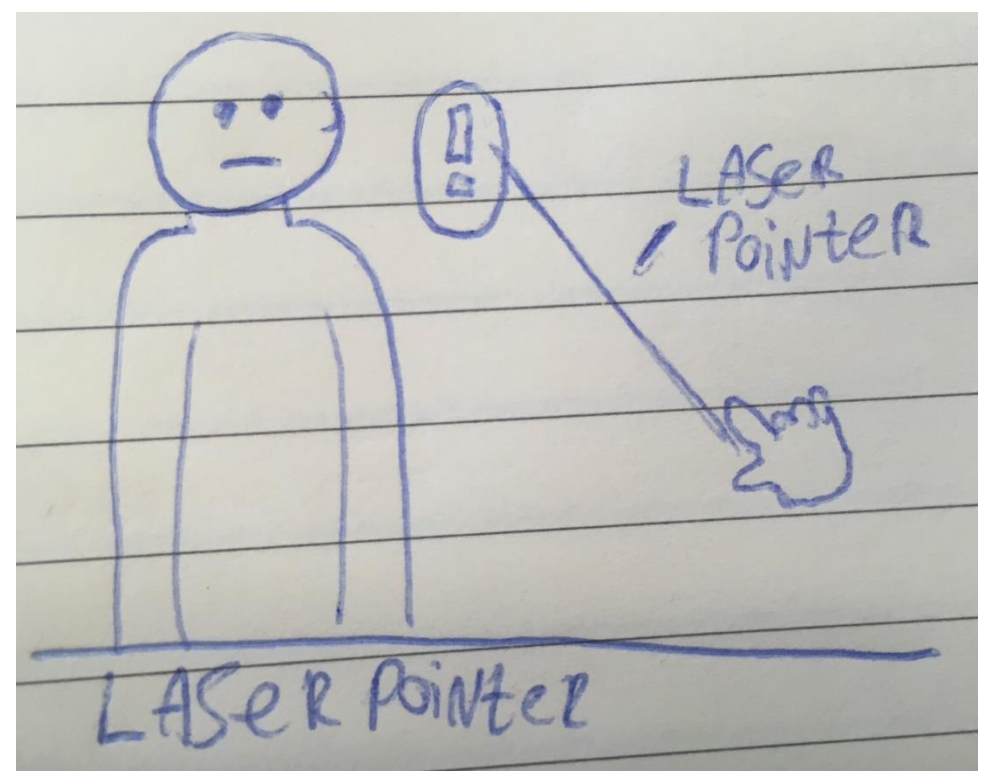

*Figuur 4 - Acties kunnen uitgevoerd worden voor bijvoorbeeld de bystander door een icoon met de laserpointer te selecteren*

 $t$ od Tooltils

*Figuur 7 - De acties worden in een tooltip weergegeven*

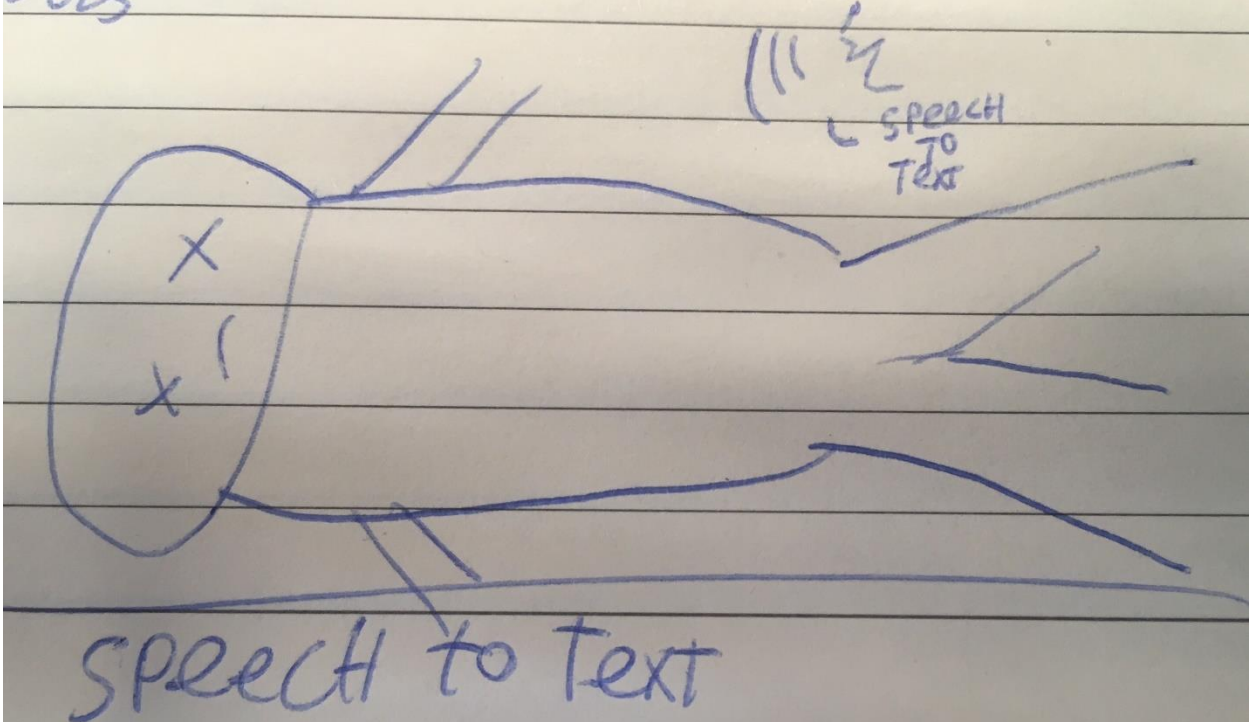

*Figuur 6 - Speech to text wordt gebruikt om de speler te laten checken of het slachtoffer bij bewsutzijn is*

#### **2.2.4. Flowchart**

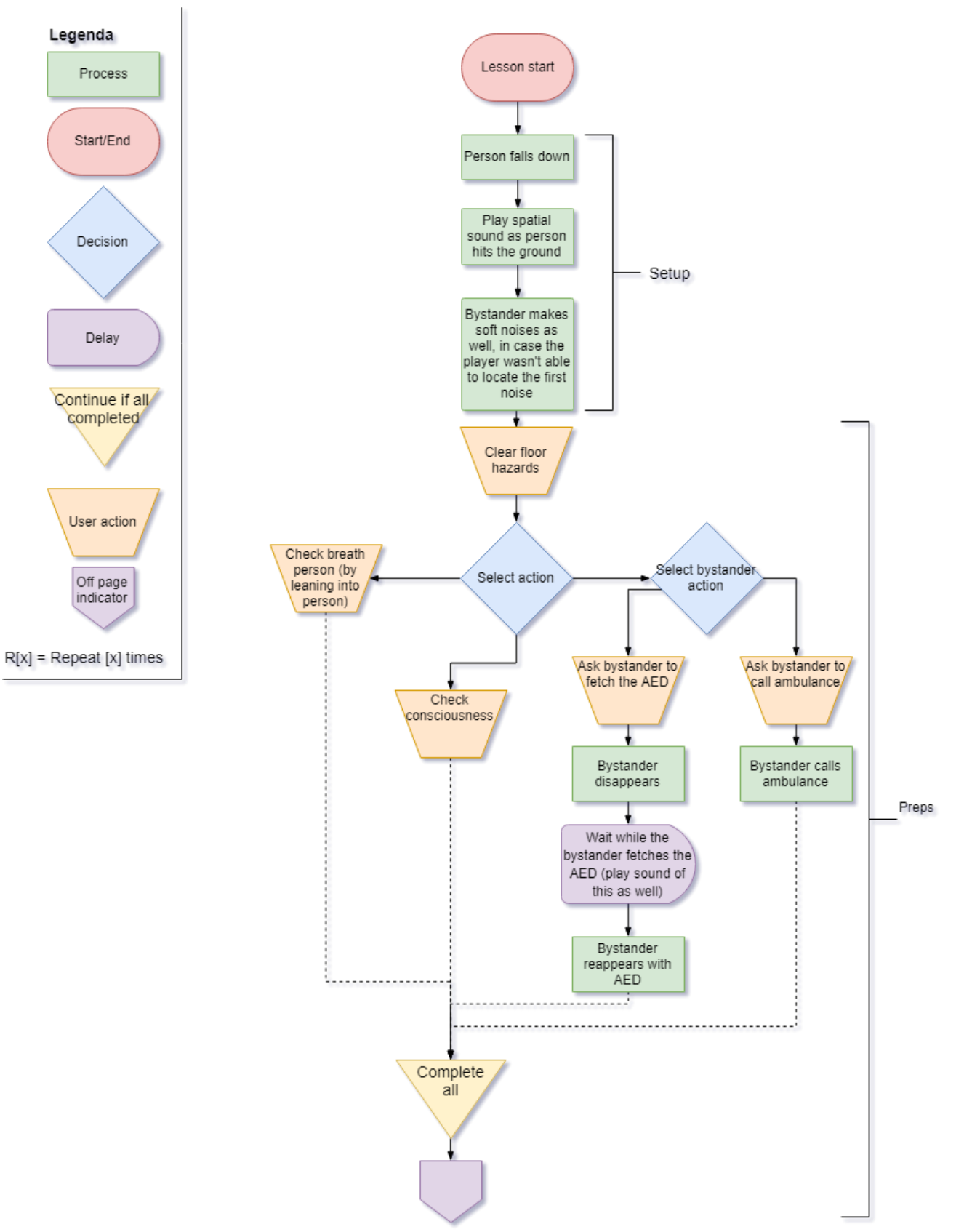

Pagina **9** van **14**

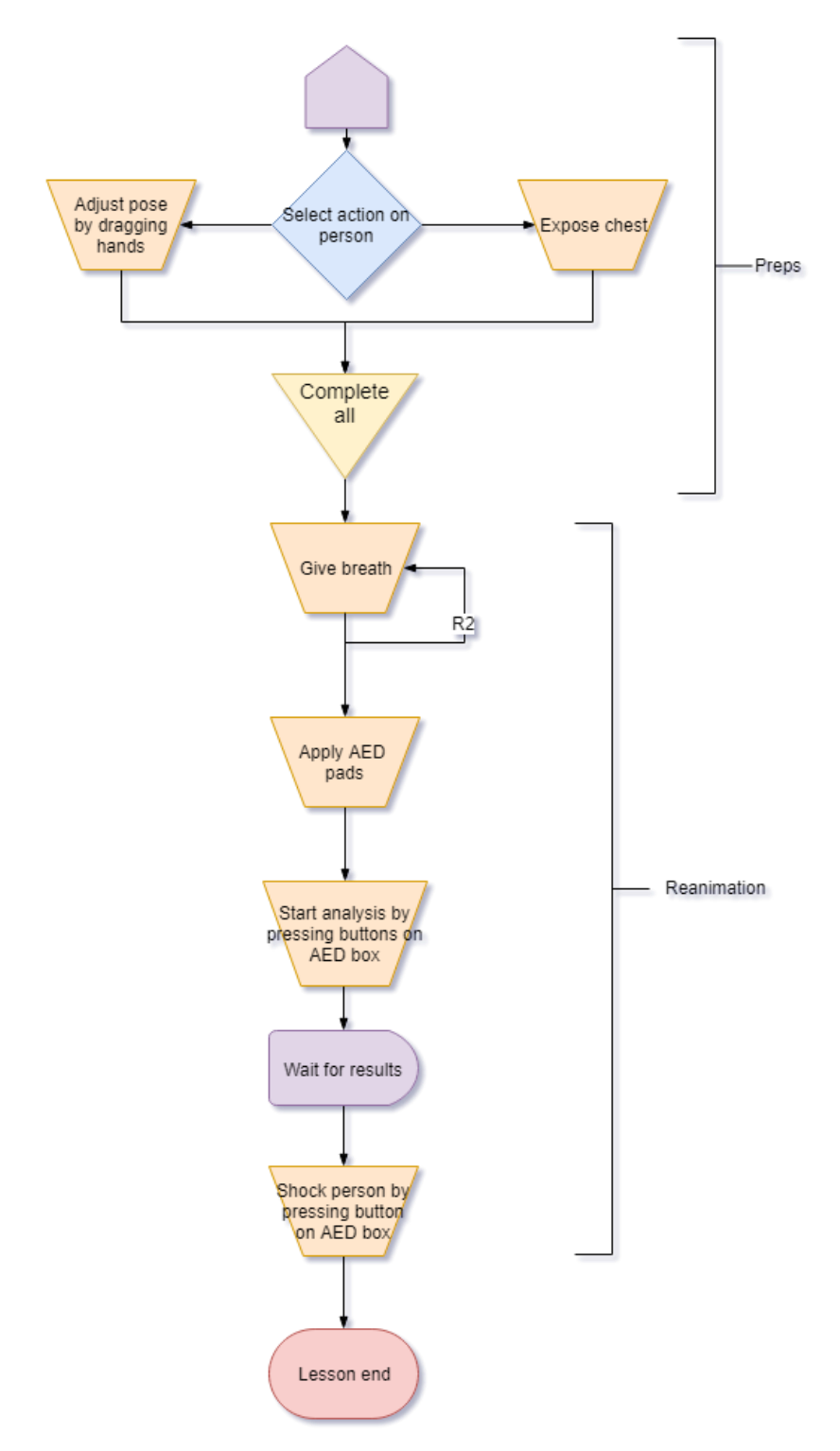

*Figuur 8 – De flowchart met alle stappen die doorlopen worden in de les*

De flowchart volgt de stappen van de les in BTVS. Een aantal dingen zijn anders. Zo is er geen tijdspan waarin de speler de les moet afronden. In de bestaande lessen sterft het slachtoffer na een aantal minuten. Hoewel de speler genoeg tijd heeft om alle stappen te doorlopen is er besloten in deze les geen timer op te nemen. De speler moet leren welke stappen er doorlopen moeten worden. Het is nog niet belangrijk dat deze snel doorlopen worden. De speler wordt aangemoedigd de tijd te nemen om de acties te bestuderen.

Ook is er in de les op BTVS de mogelijkheid zelf de ambulance te bellen en de AED-kit te halen. Echter zijn deze stappen uitgeschakeld en kan de speler alleen aan de omstander vragen deze acties uit te voeren. In de context van de HoloLens komt dit ook beter uit, omdat ervan uit wordt gegaan dat de speler een kleine ruimte ter beschikking heeft. De speler kan dus niet naar een hele andere ruimte lopen om de AED kit te halen. Hoewel hier wel oplossingen voor verzonnen kunnen worden, is het voor nu makkelijker de omstander deze acties uit te laten voeren. Wellicht kan in een latere les dit wel geïmplementeerd worden.

Ten slotte is er voor een aantal acties besloten deze parallel te laten lopen. In de BTVS-les moeten alle stappen een voor een uitgevoerd worden. In dit plan kunnen een aantal acties in een willekeurige volgorde worden uitgevoerd. Bijvoorbeeld de 'check breath person', 'check consciousness' en 'select bystander action' actions (zie flowchart). Dit zorgt ervoor dat de les wat minder lineair aanvoelt voor de speler. Het is niet per se belangrijk dat deze acties in een bepaalde volgorde worden uitgevoerd, aangezien ze niks aan de staat van het slachtoffer veranderen, het zijn puur checks.

## **2.2.5. Benodigde Actions**

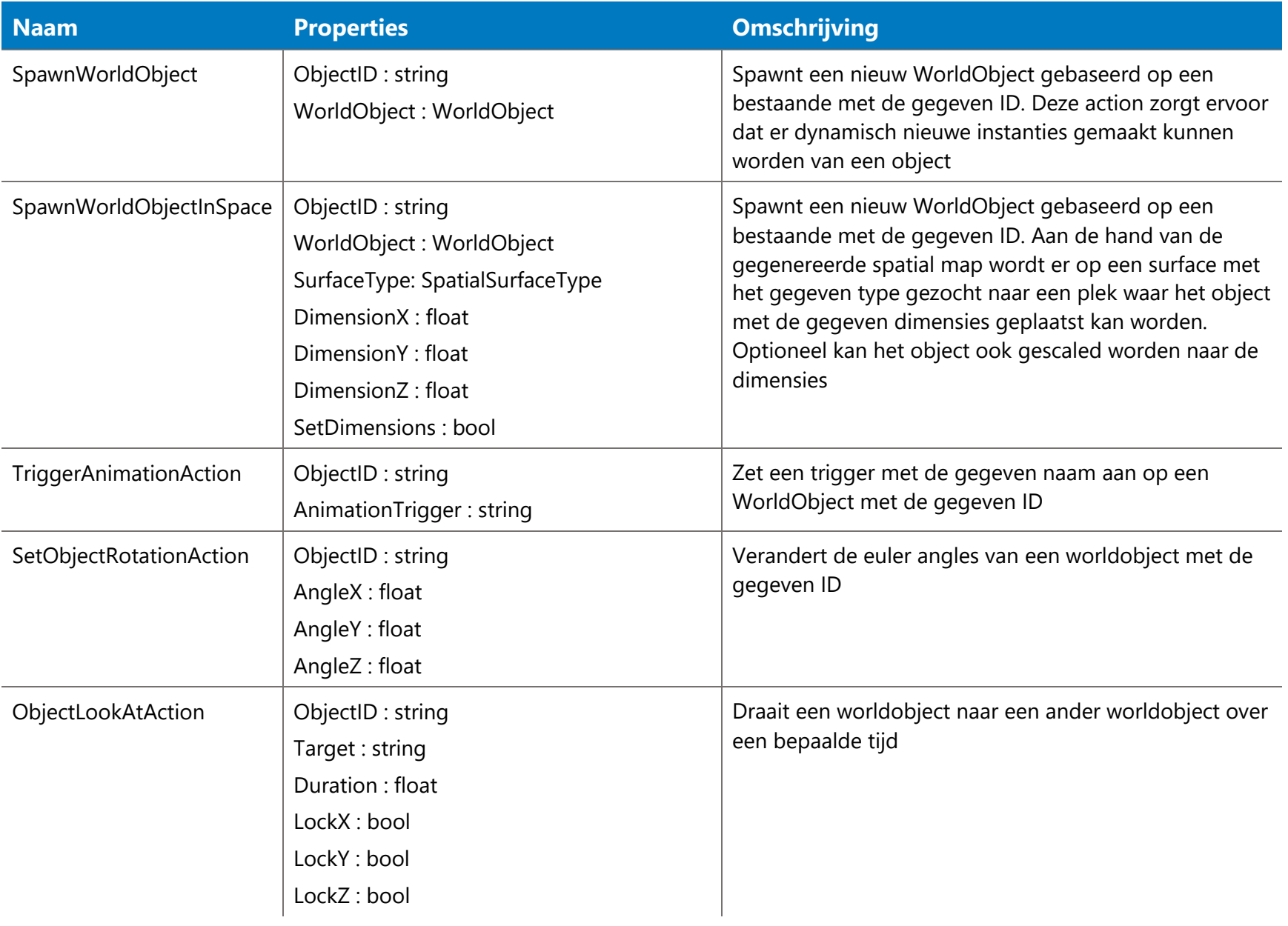

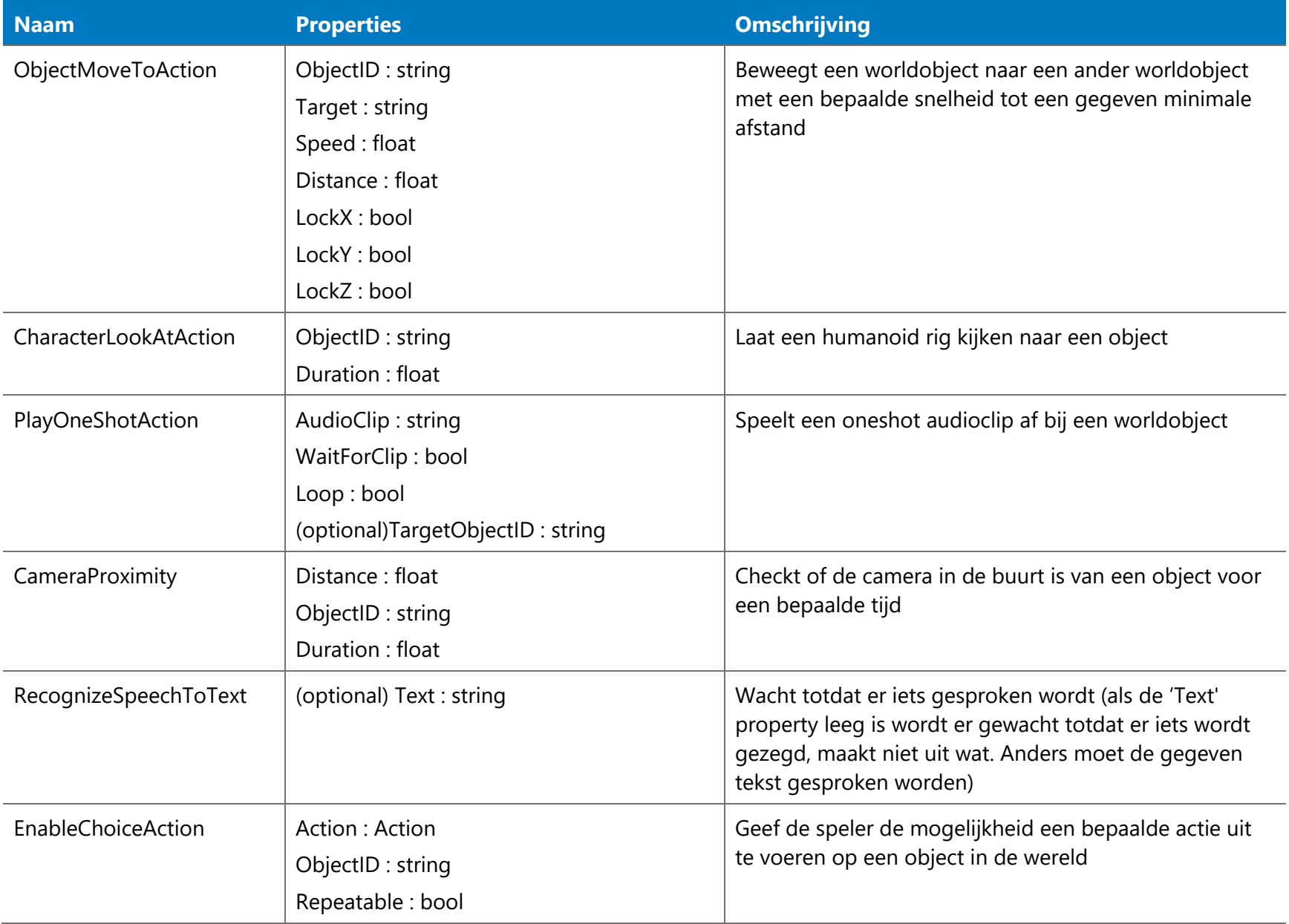

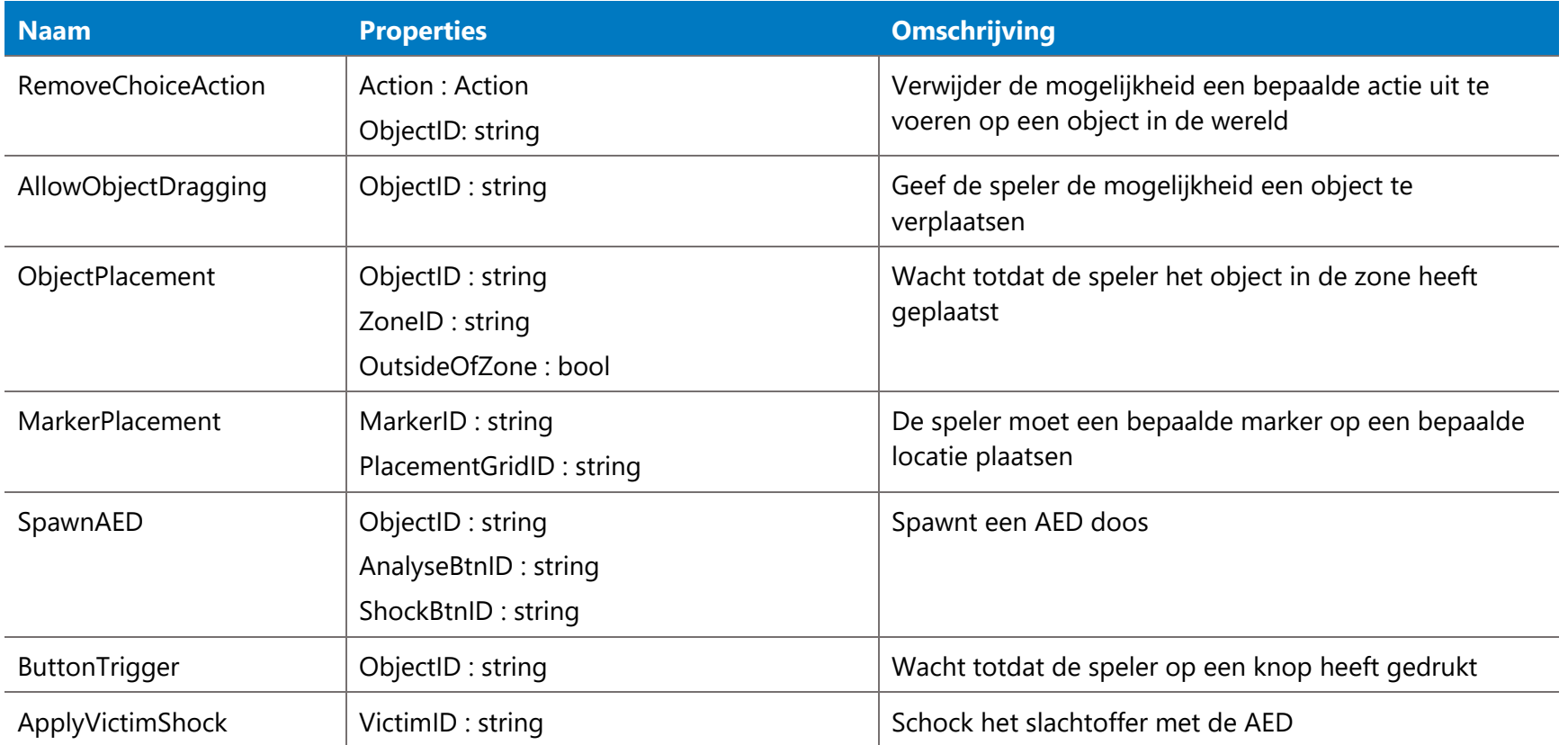